# Guía de estilo

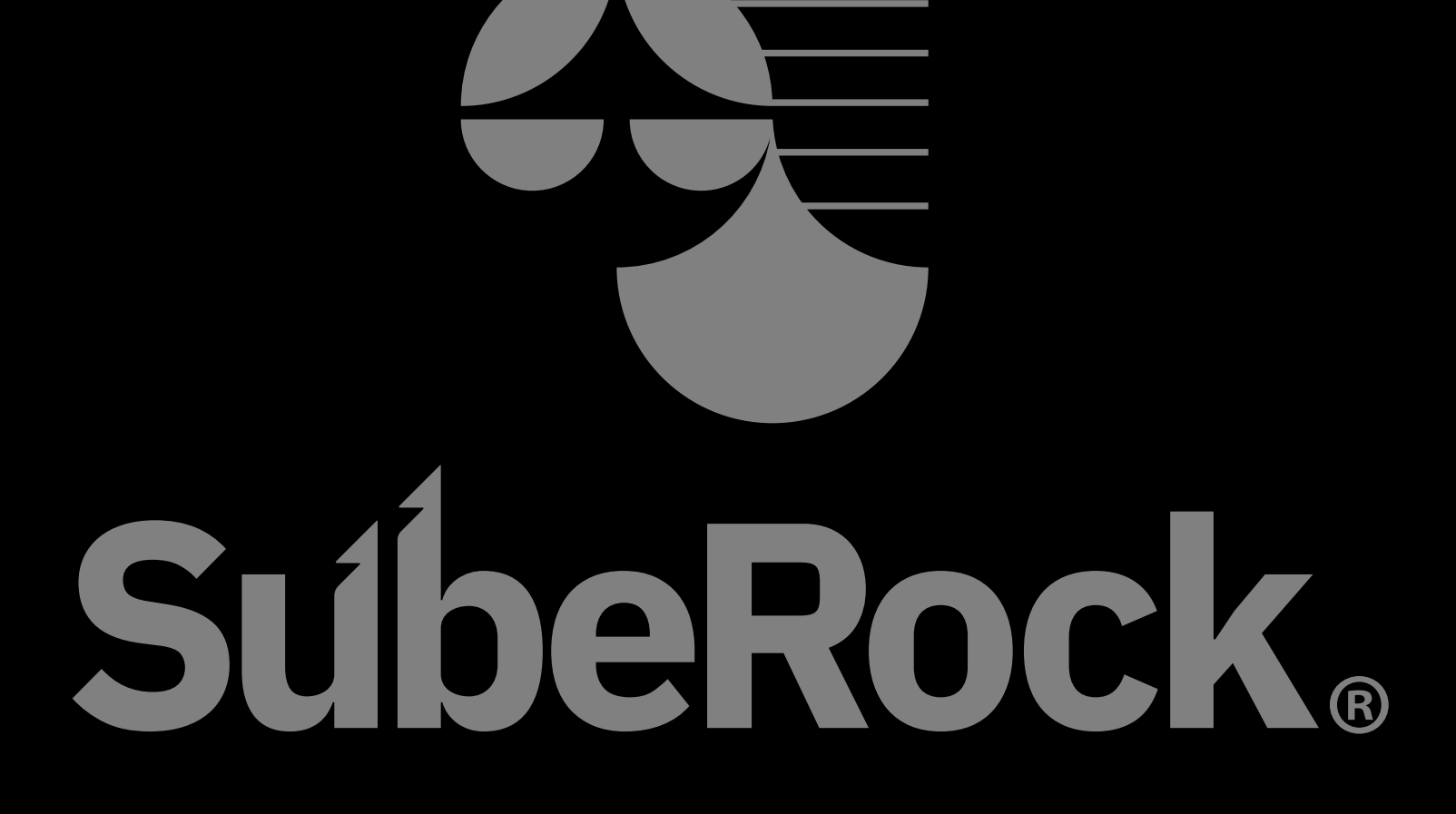

# Rejilla Descktop

La rejilla se diseña sobre un viewport de 1920px de ancho por lo que las proporciones de las medidas se toman respecto a este. Se opta por una zona de diseño de 1640px en la cual se distribuyen 12 columnas de 100px de ancho y distanciadas entre ellas por 40px. Este tipo de rejilla para escritorio nos dará la suficiente versatilidad para las distintas opciones de organización del contenido.

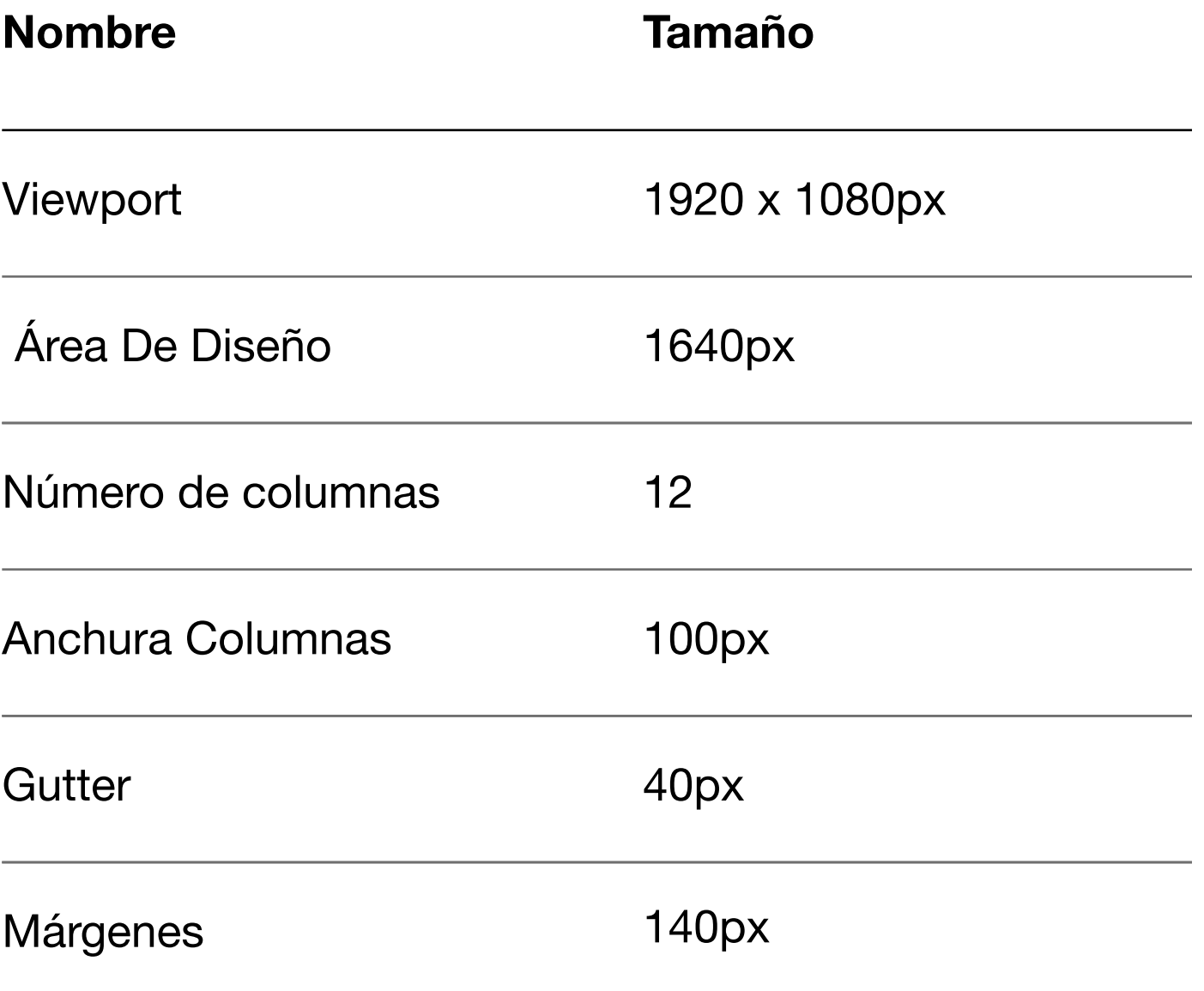

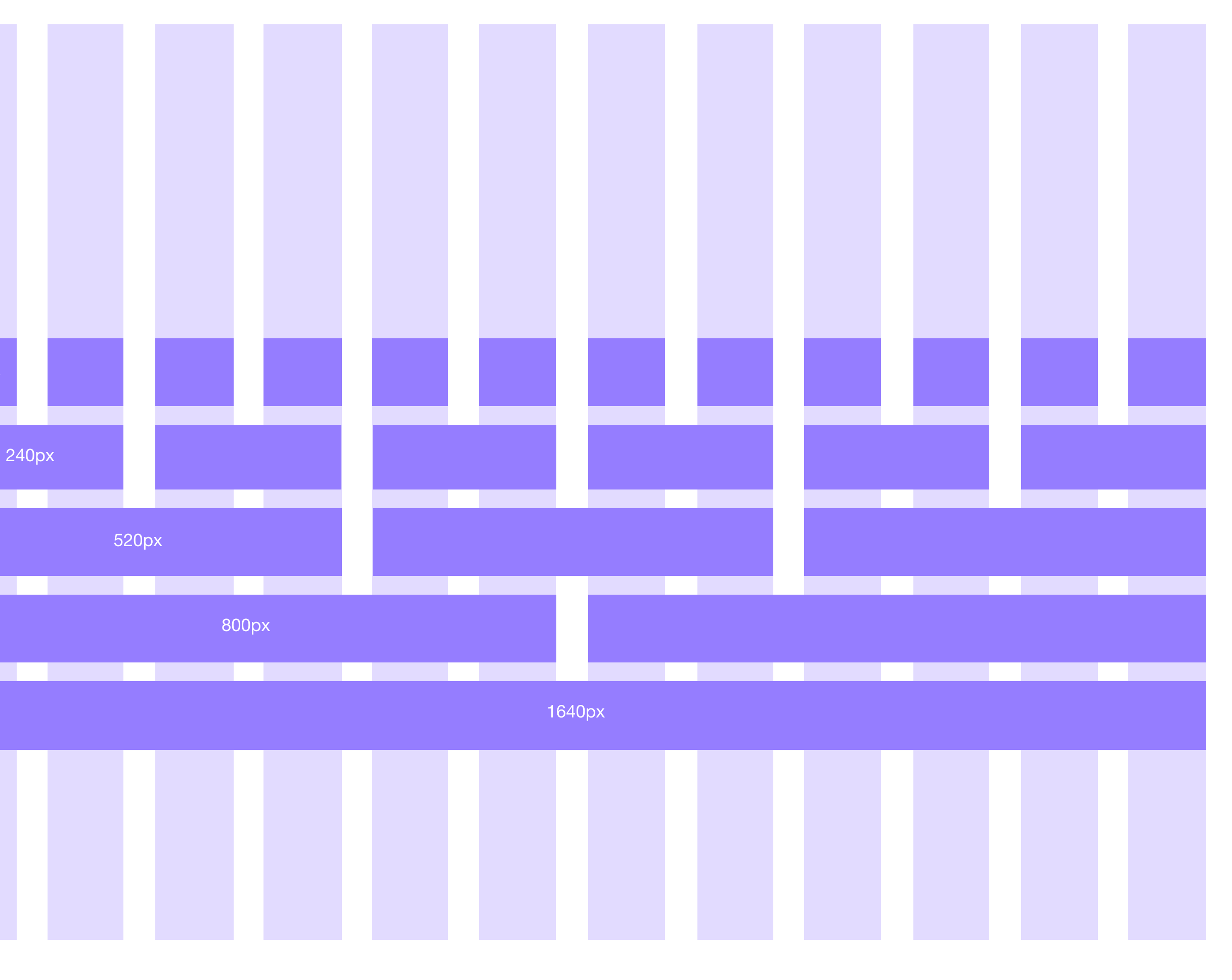

# Rejilla Móvil

La rejilla se diseña sobre un viewport de 1920px de ancho por lo que las proporciones de las medidas se toman respecto a este. Se opta por una zona de diseño de 1640px en la cual se distribuyen 12 columnas de 100px de ancho y distanciadas entre ellas por 40px. Este tipo de rejilla para escritorio nos dará la suficiente versatilidad para las distintas opciones de organización del contenido.

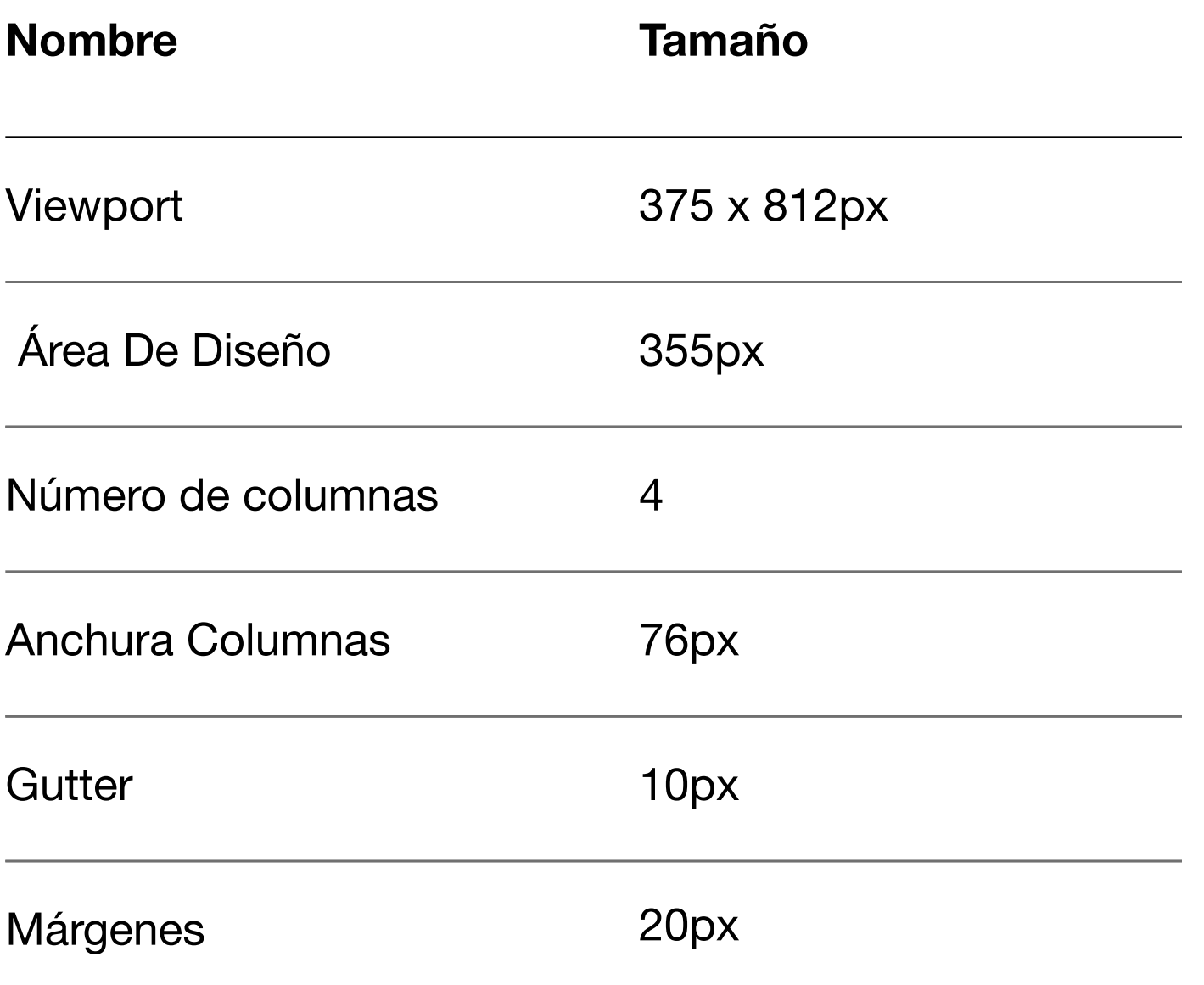

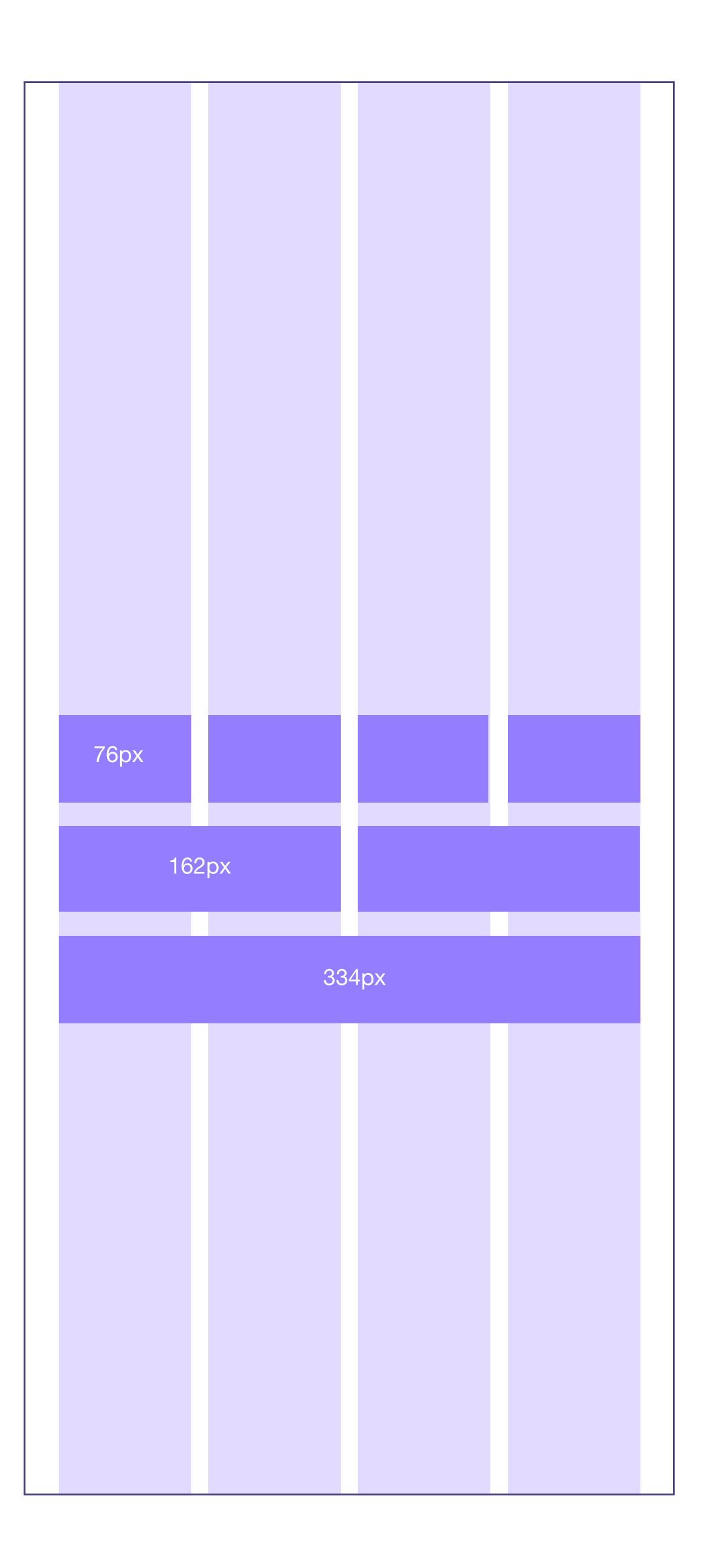

# Espaciados

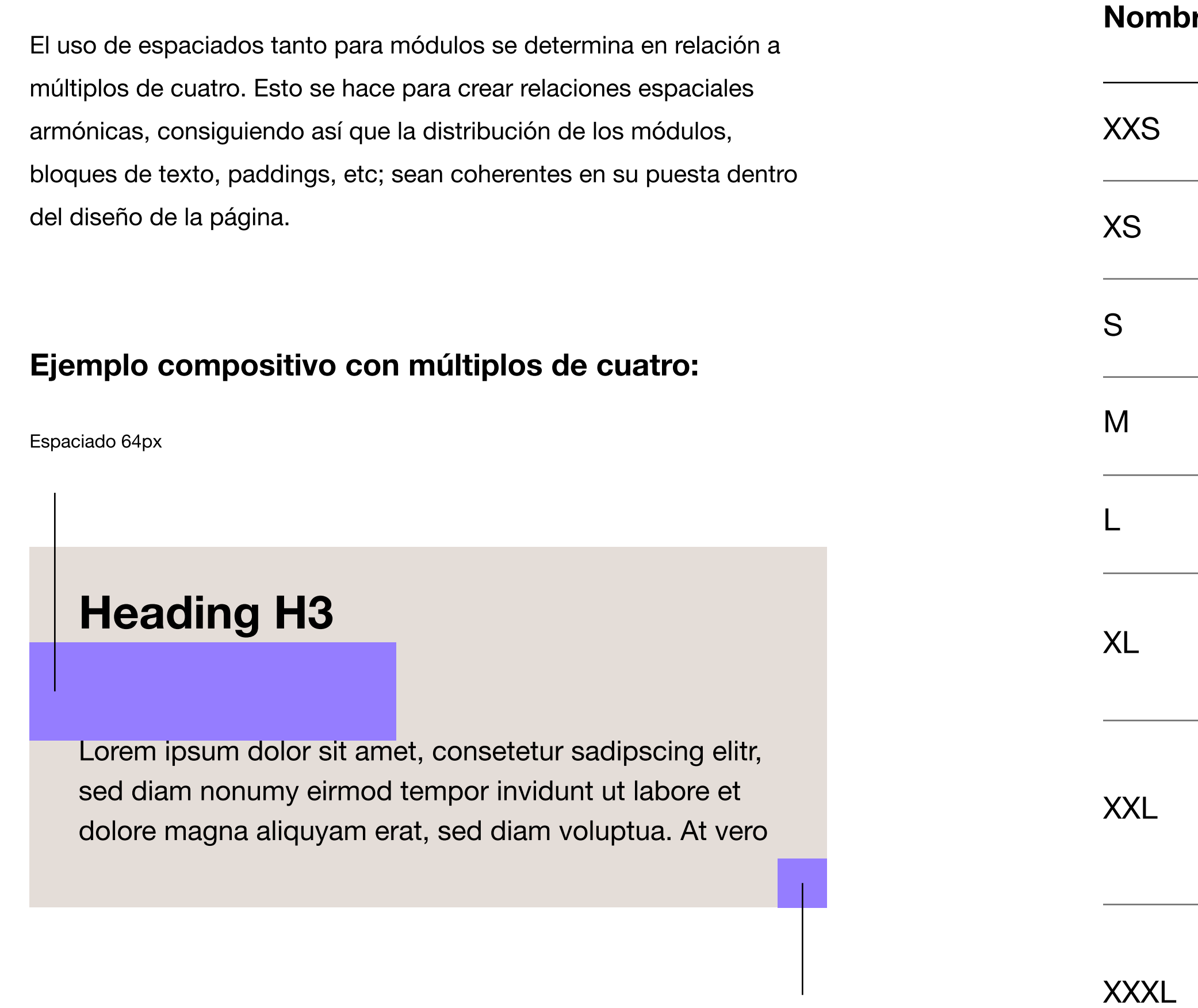

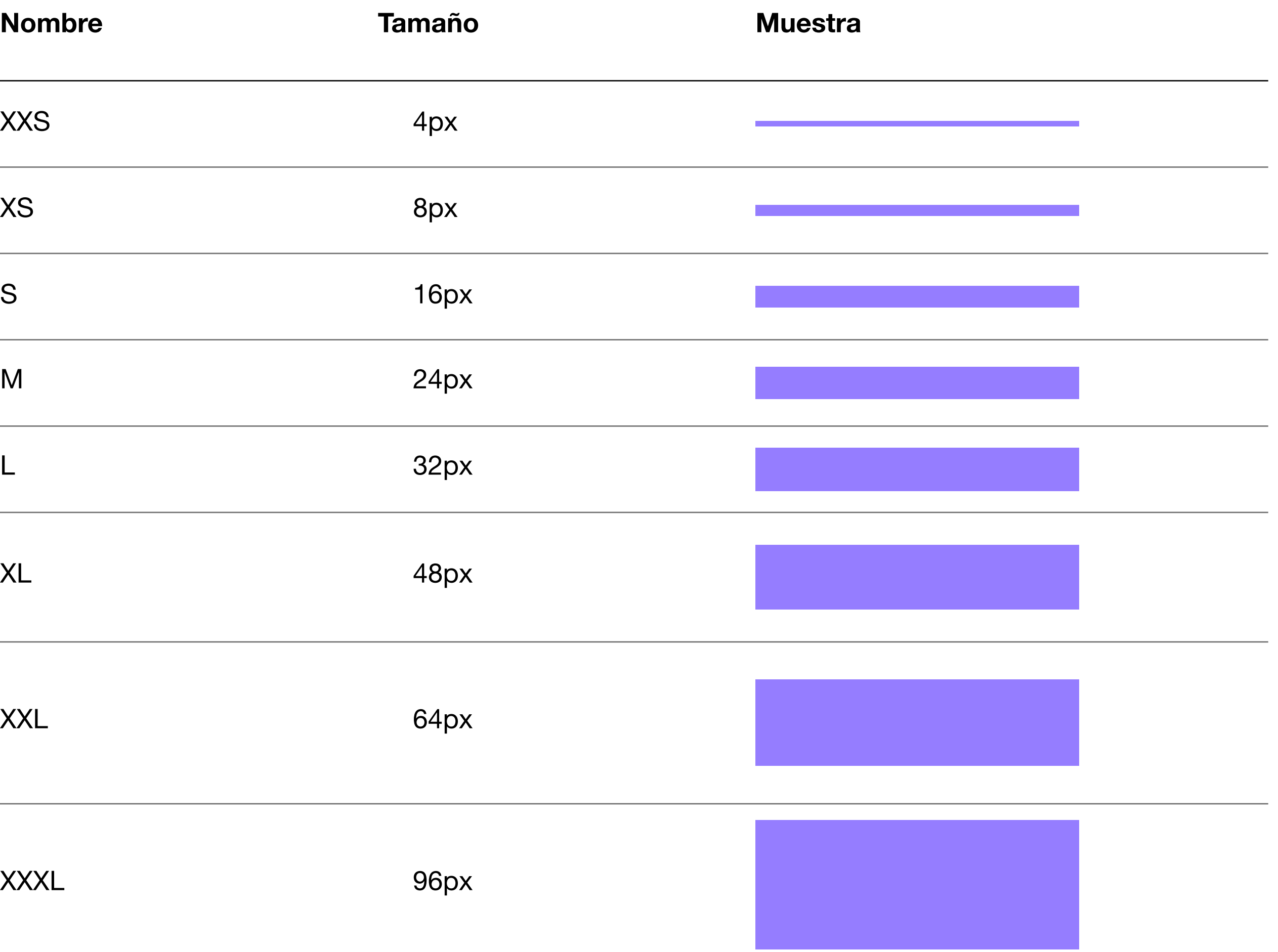

Padding 32px

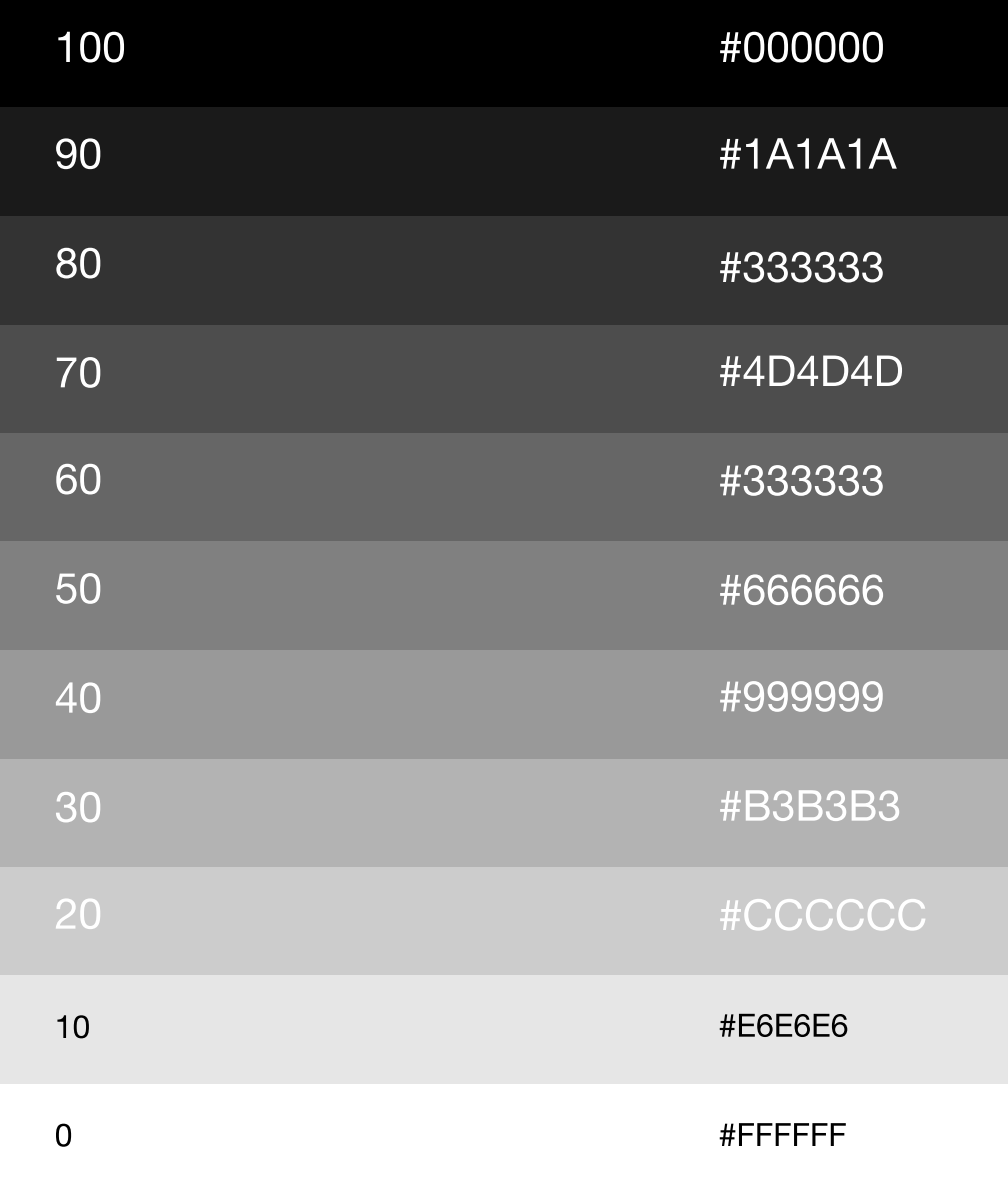

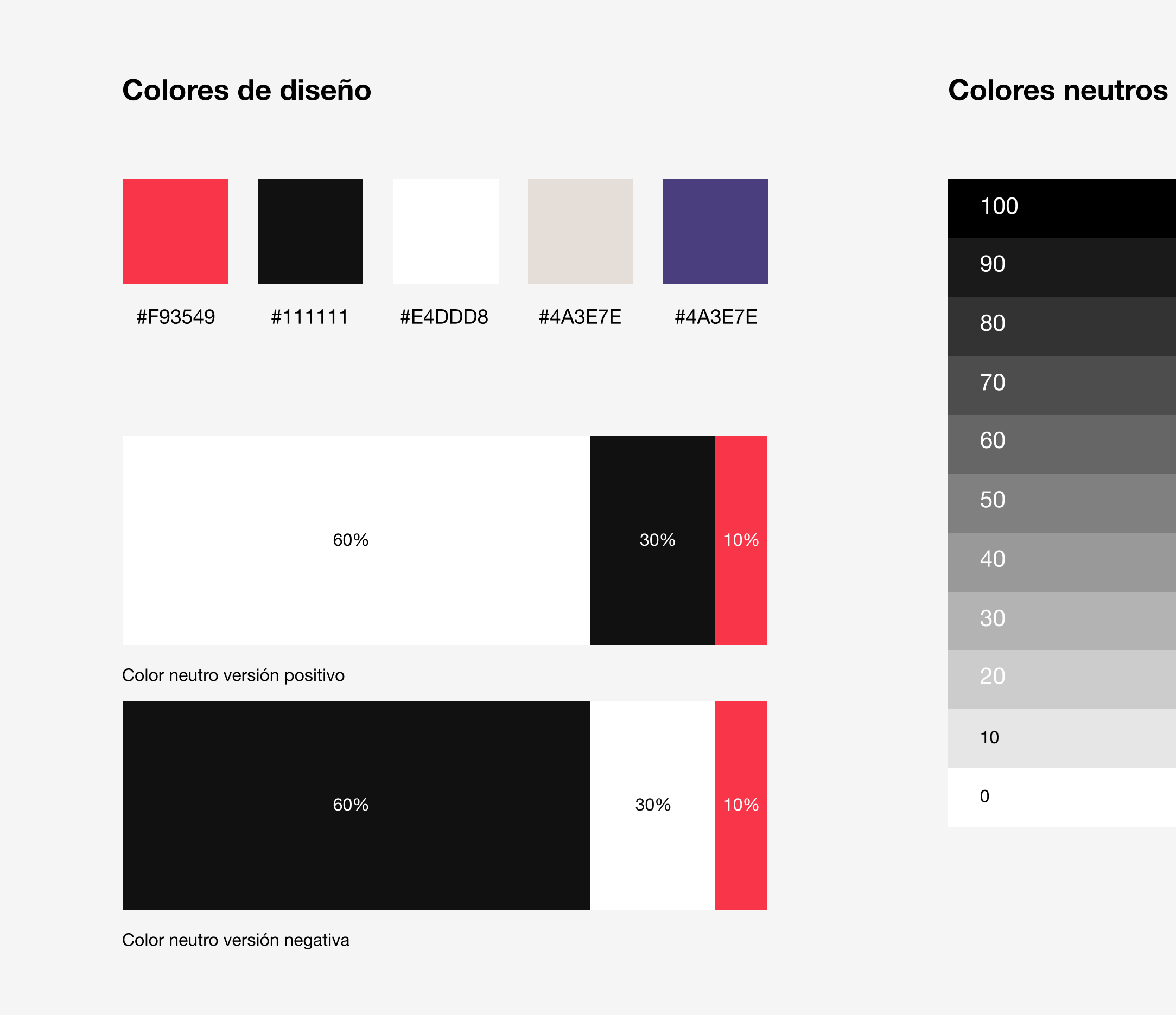

### Paleta de colores

Para establecer el porcentaje de distribución de los colores usamos la regla del 60, 30, 10; donde el 60% corresponde al color neutro, el 30% al color primario el 10% al color acento. Como podemos ver en el diagrama básico de la imagen el color neutro será el que tenga mayor presencia en la página. Ahora bien, puede haber páginas que estén en modo oscuro para dar dinamismo a la navegación, en este caso el color neutro pasará a ser el negro o una variante de este.

Lorem ipsum dolor sit amet, consetetur sadipscing elitr, sed diam nonumy eirmod tempor invidunt ut labore et dolore magna aliquyam erat, sed diam voluptua. At vero

Lorem ipsum dolor sit amet, consetetur sadipscing elitr, sed diam nonumy eirmod tempor invidunt ut labore et dolore magna aliquyam erat, sed diam voluptua. At vero

### Heading H3

Lorem ipsum dolor sit amet, consetetur sadipscing elitr, sed diam nonumy eirmod tempor invidunt ut labore et dolore magna aliquyam erat, sed diam voluptua. At vero

### Heading H3

# Colores background

Lorem ipsum dolor sit amet, consetetur sadipscing elitr, sed diam nonumy eirmod tempor invidunt ut labore et dolore magna aliquyam erat, sed diam voluptua. At vero

Aunque los colores principales del background serán blanco o negro, se contemplan otras alternativas con los colores corporativos siempre que la intencionalidad comunicativa lo requiera y las pruebas de contraste de legibilidad sean óptimas.

Contraste: 15.63 AAA

### **Heading H3**

Contraste: 21.00 AAA

Contraste: 21.00 AAA

### **Heading H3**

Contraste: 3.73 AA Large

#F02500

Apagado

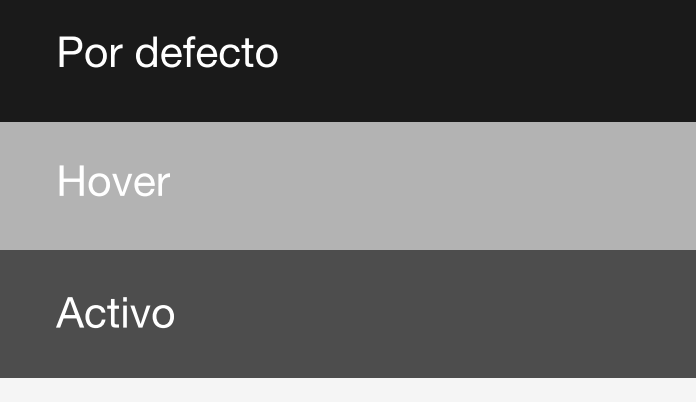

# Colores interactivos

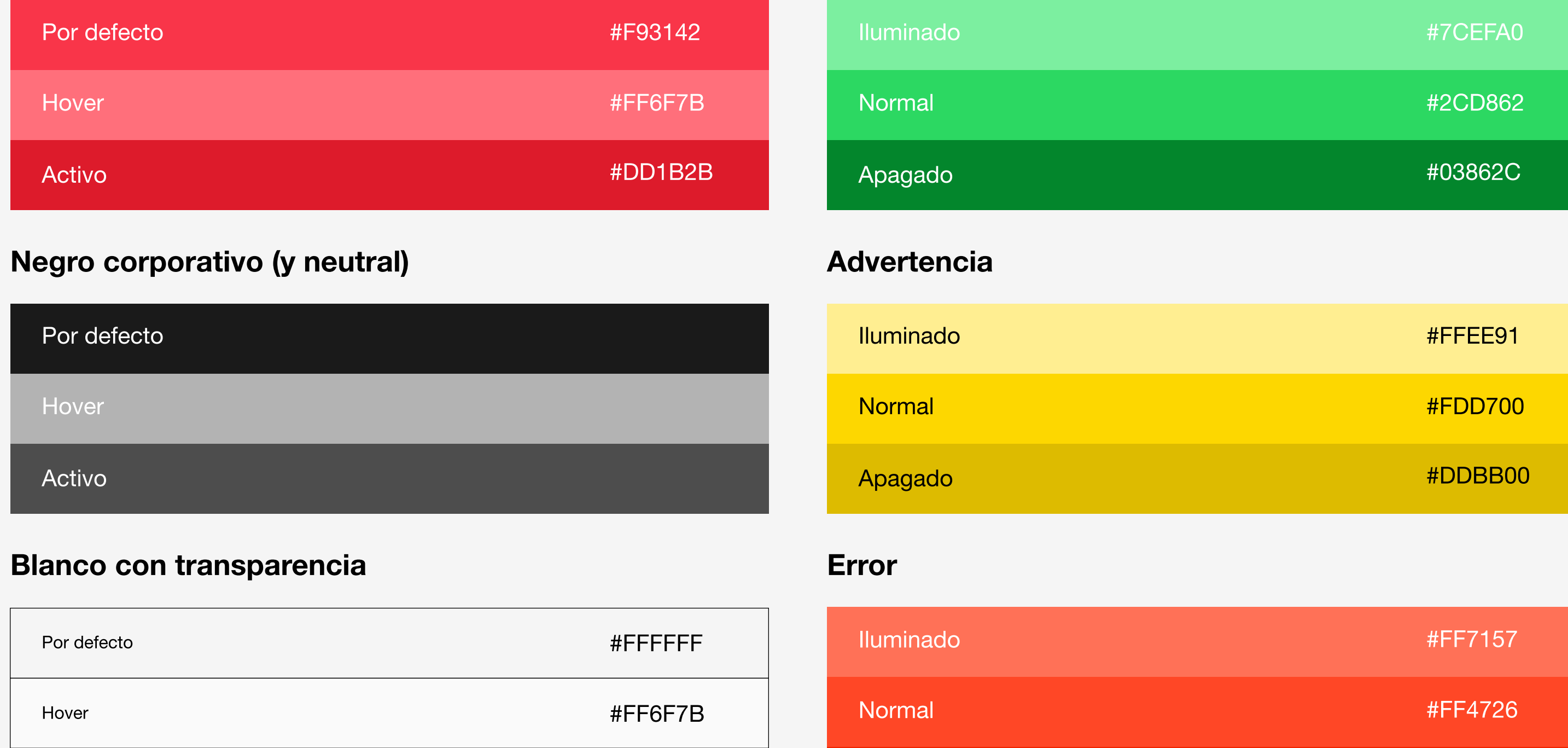

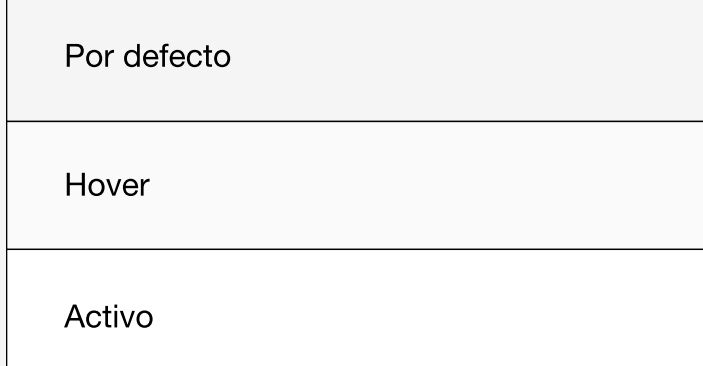

Para los colores interactivos se usan los principales de ella marca más tres más que indican el estado de la acción que se intenta realizar.

#### Rojo corporativo CTA Exito

#DD1B2B

# Heading H1

# HEADER

Heading H2

Heading H3

Heading H4

Body 1

Body 2

# Tipografía Descktop

La familia tipográfica principal para títulos y cuerpo de texto que se ha elegido para el sitio web es Helvetica Neue una sana serif neo-groteska debido a su excelente legibilidad en pantalla y a la variedad de pesos que contiene esta familia, dándonos la oportunidad de seguir desarrollando aspectos tipográficos si en un futuro se requieren debido a su alta versatilidad.

#### Pesos

Font size: 3 rem (48px) Line height: 1.2 (56px)

Font size: 7.5 rem (120px) Line height: 1.2 (144px)

Font size: 2 rem (32px) Line height: 1.2 (36px)

Font size: 1.5 rem (24px) Line height: 1.2 (28px)

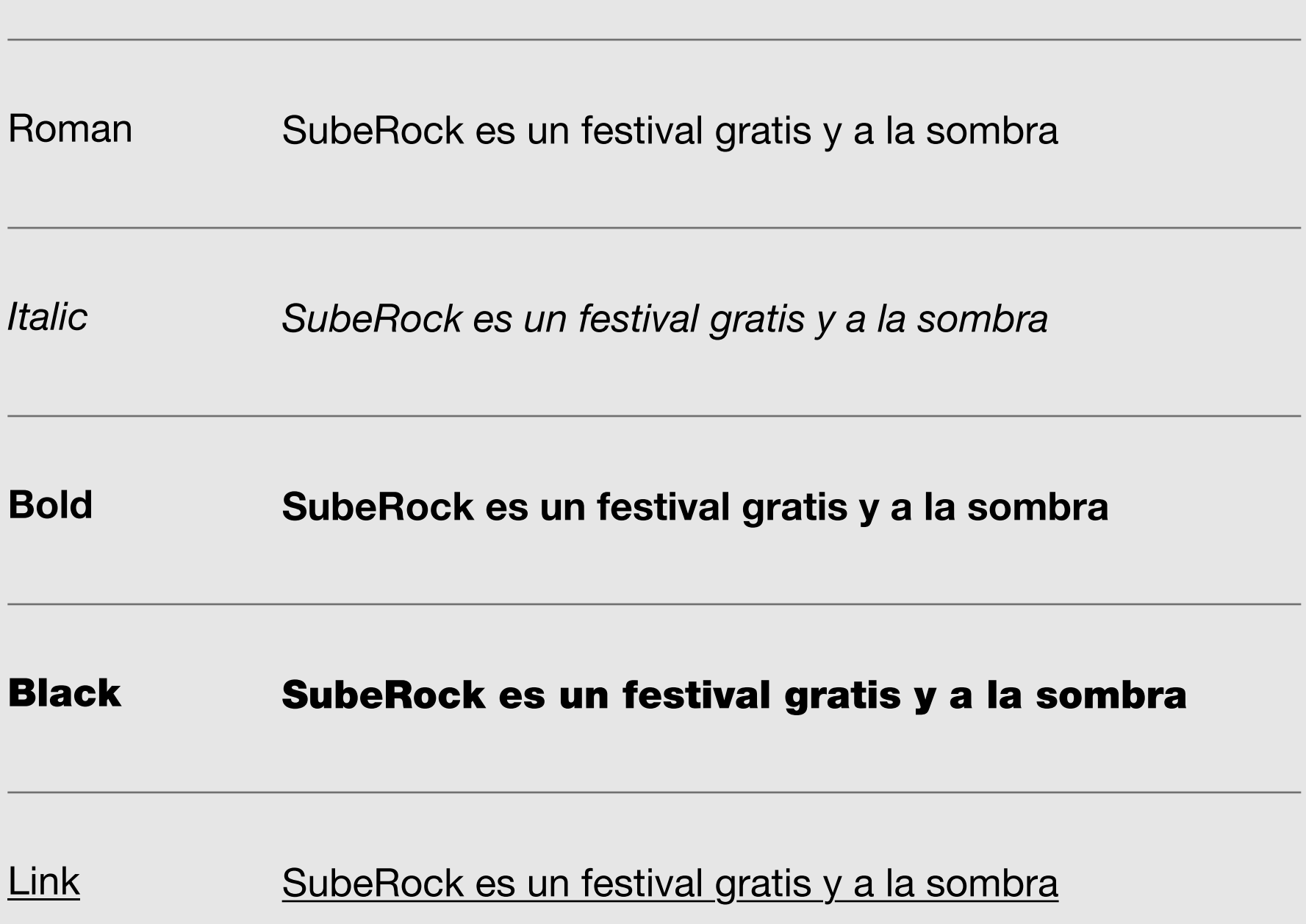

Font size: 2 rem (20px) Line height: 1.2 (22px)

Font size: 1,2 rem (20px) Line height: 1.75 (35px)

Font size: 1 rem (16px) Line height: 1.75 (28px)

Font size: 0.75 rem (12px) Line height: 1.75 (21px)

\*Rem es la unidad relativa al tamaño de la fuente

Small

# Tipografía Móvil

La familia tipográfica principal para títulos y cuerpo de texto que se ha elegido para la versión móvil es Helvetica Neue por las mismas razones que las descritas en la vesión desktop.

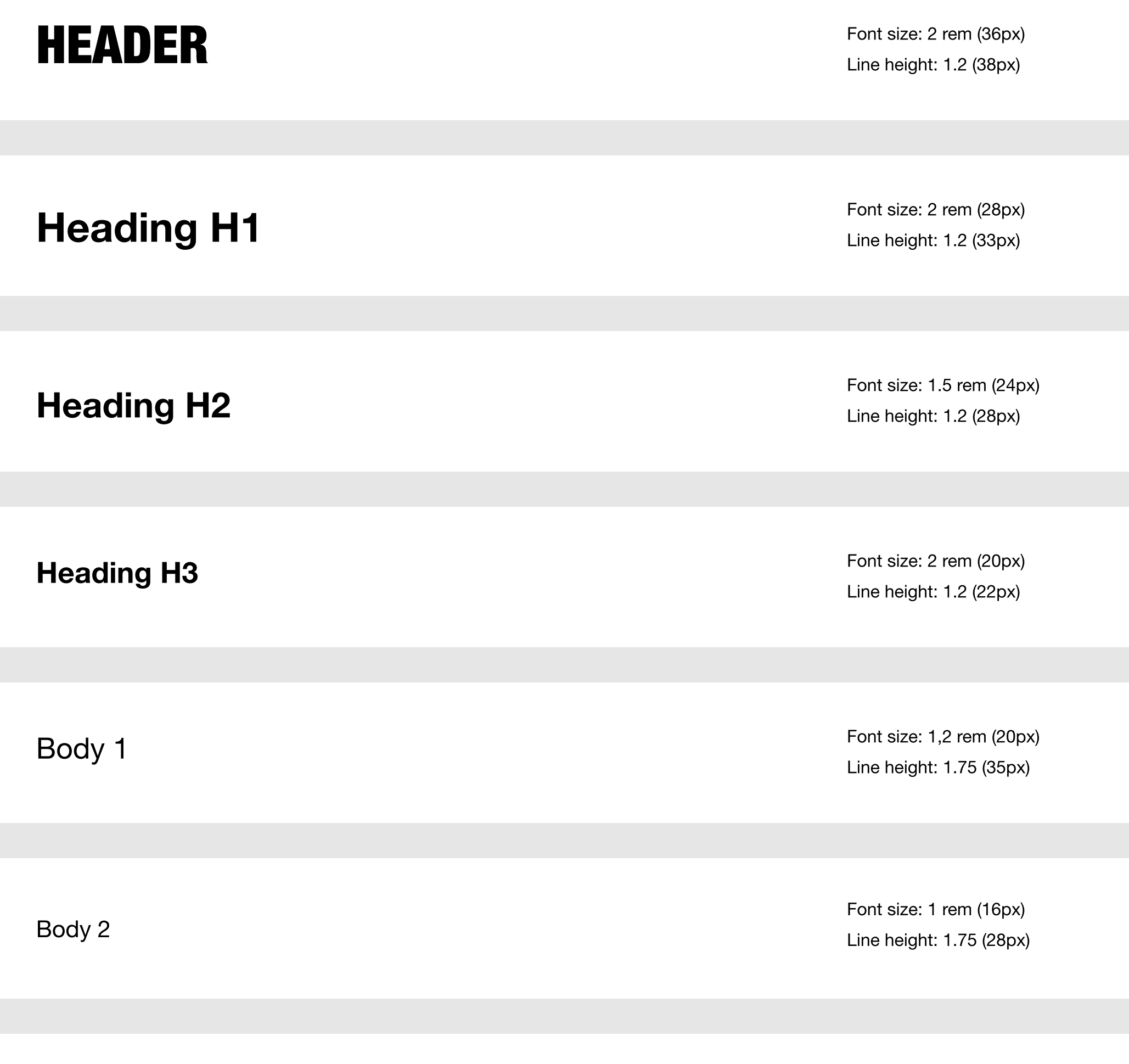

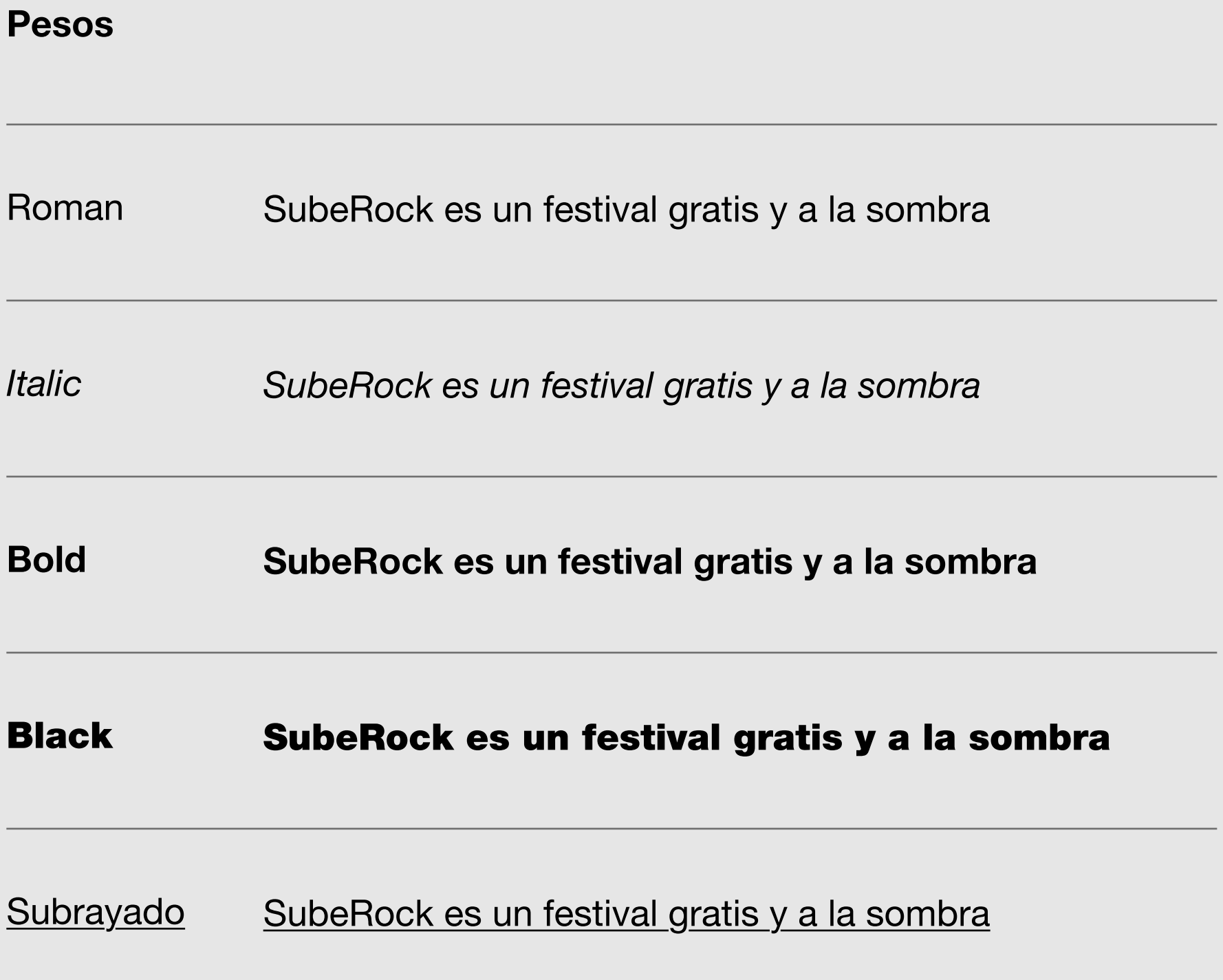

Font size: 0.75 rem (12px) Line height: 1.75 (21px)

### Iconos

Los iconos que aquí se establecen son en su mayoría genéricos y algunos especializados en el tema musical. En un principio no se prevé que se necesiten gran variedad pero si se contempla que se puedan ampliar en un futuro, por lo que se deja una retícula constructiva con la cual poder crear nuevas formas sin perder la coherencia con las ya dispuestas en esta guía.

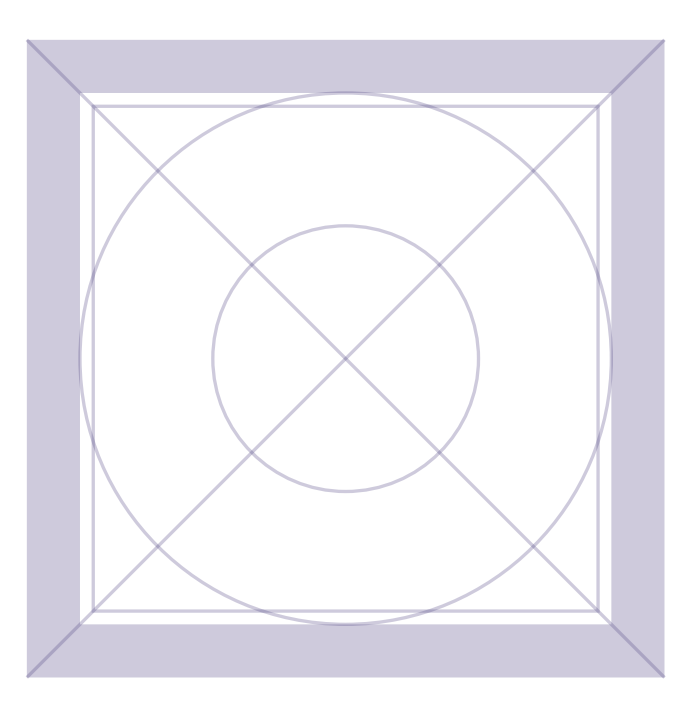

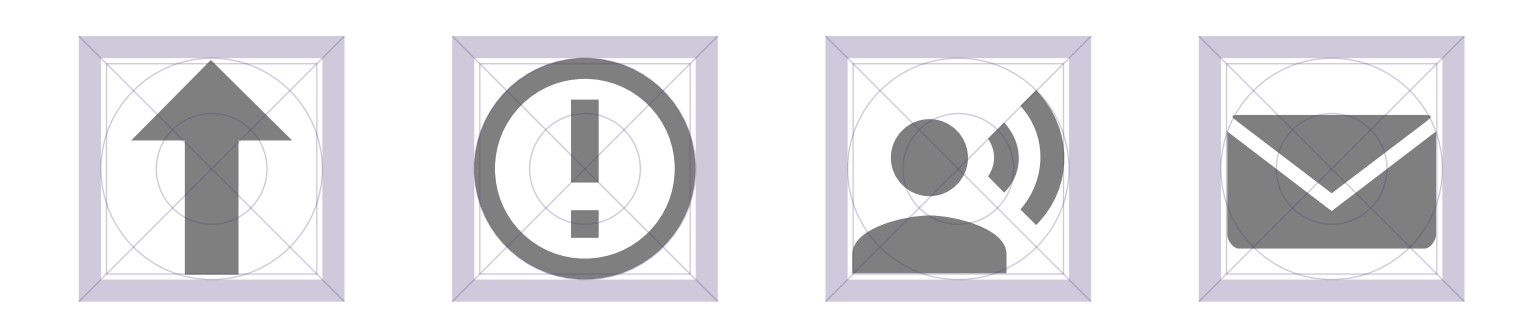

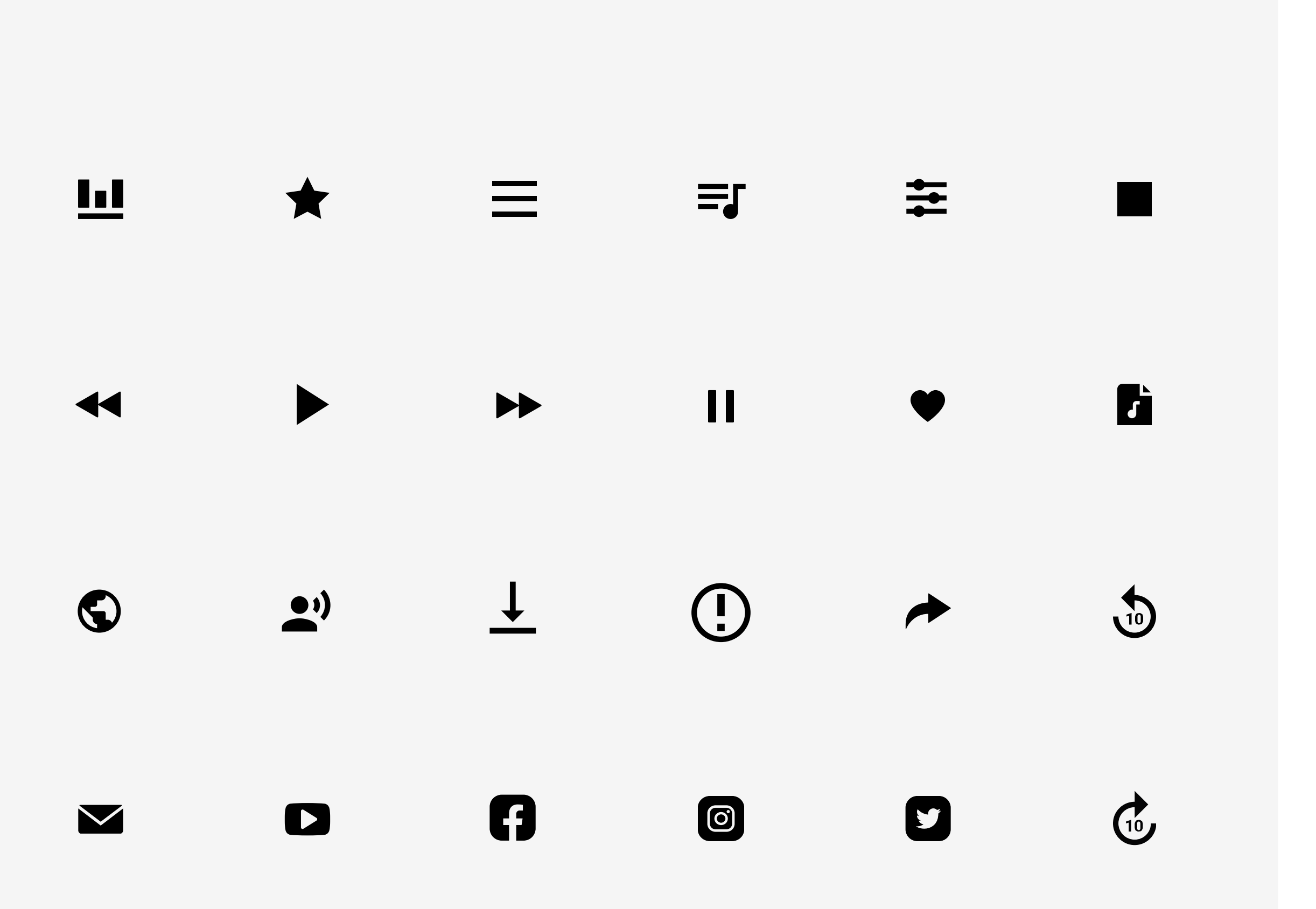

Medio

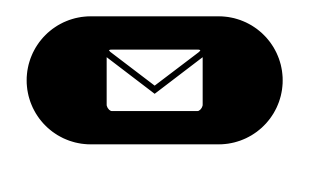

Small

#### Button

# Botones

#### Tamaños

Estados

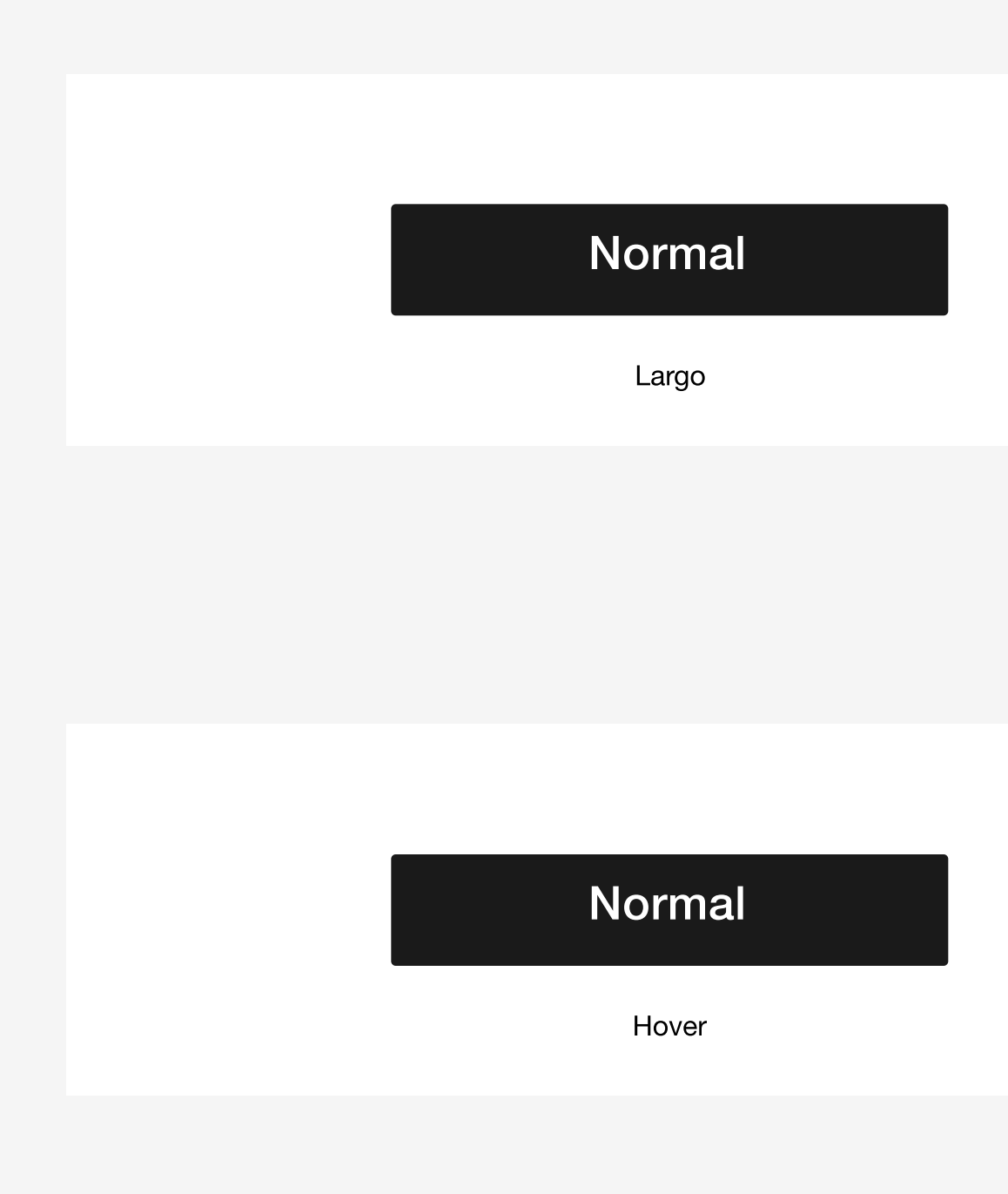

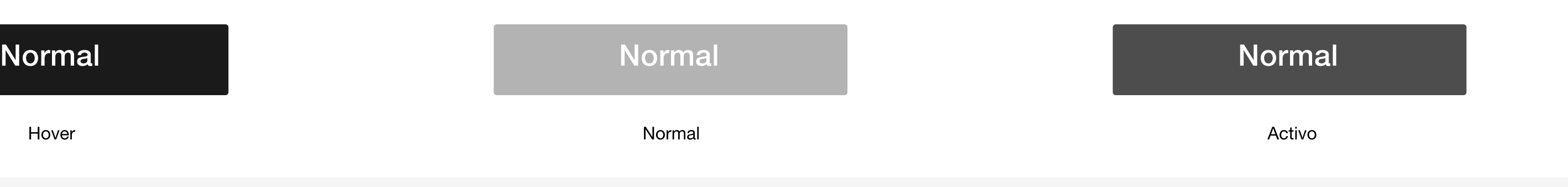

Para los botones definiremos diferentes tamaños dependiendo de su posicionamiento en la retícula o su función. Los tamaños de de los botones atienden como todos los elementos creados a múltiplos de cuatro para seguir así con un diseño armónico y coherente.

Activo

Activo

# Tipos de botones según objetivo

#### Tipos

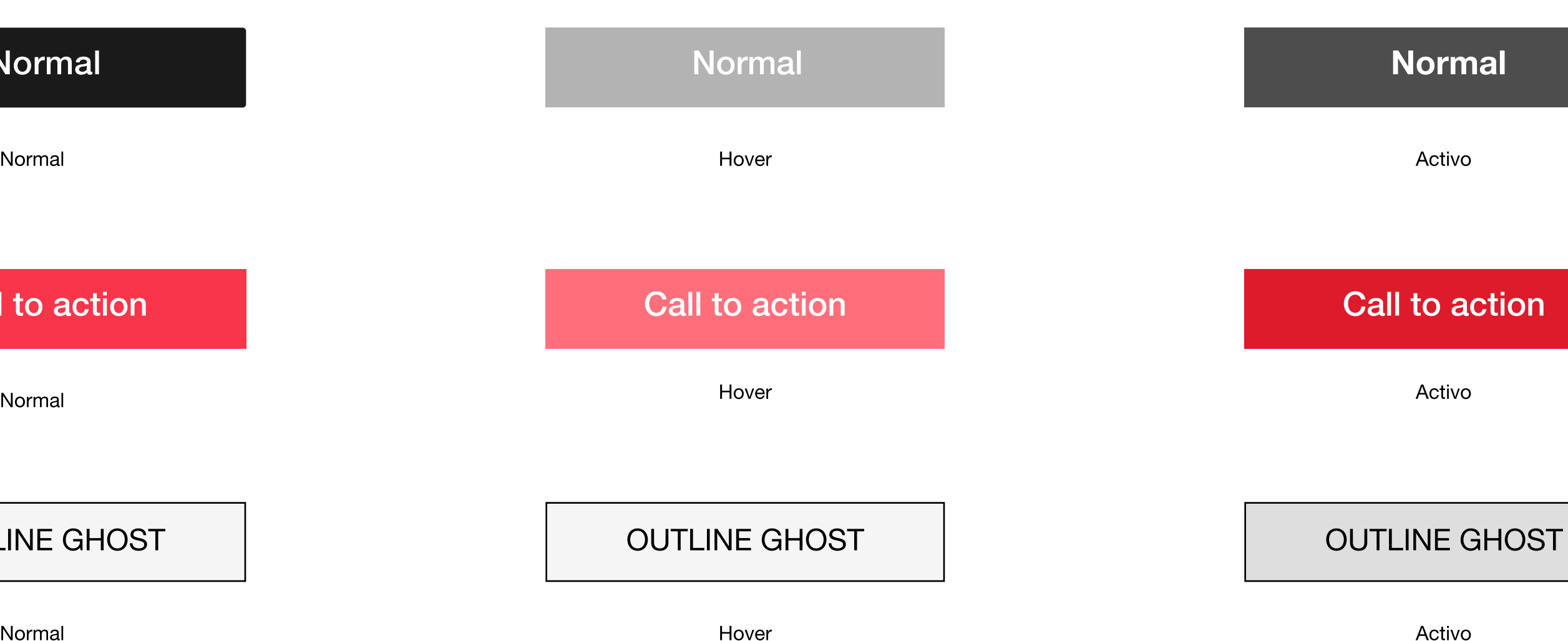

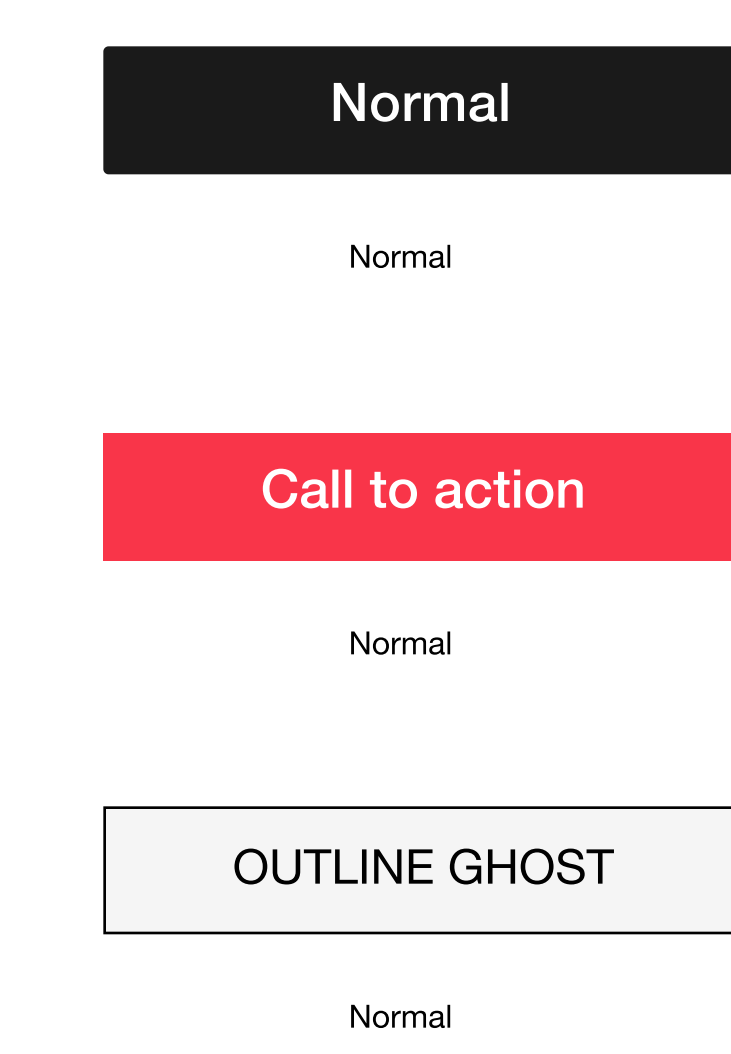

Para los botones definiremos diferentes tamaños dependiendo de su posicionamiento en la retícula o su función. Los tamaños de de los botones atienden como todos los elementos creados a múltiplos de cuatro para seguir así con un diseño armónico y coherente.

# Formularios

#### Check Button

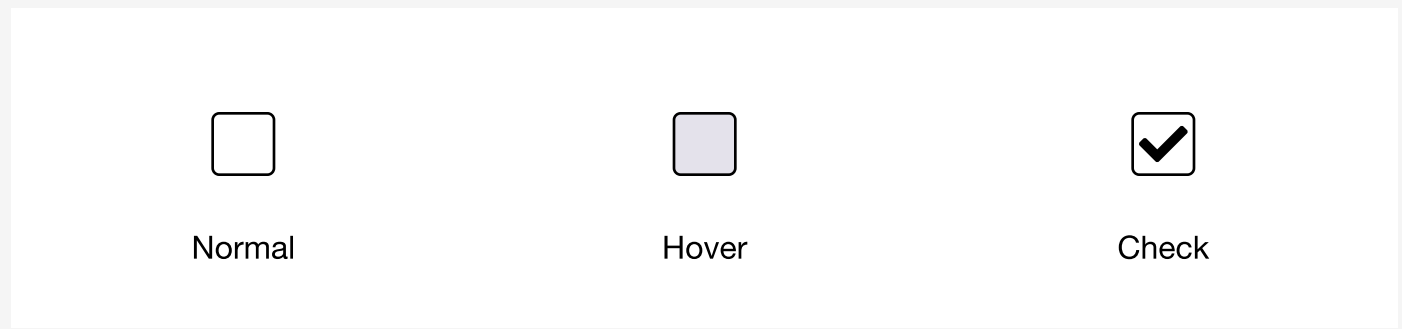

#### Campos con feedback

Es importante que los usuarios sepan en todo momento que está pasando, por lo que se usarán distintos colores y mensajes como feedback tanto para saber que tienen que hacer, si la acción ha culminado con éxito, si falta algo por hacer (y que es) o si se ha hecho algo de no permitido, indicando también en este caso cual es el error.

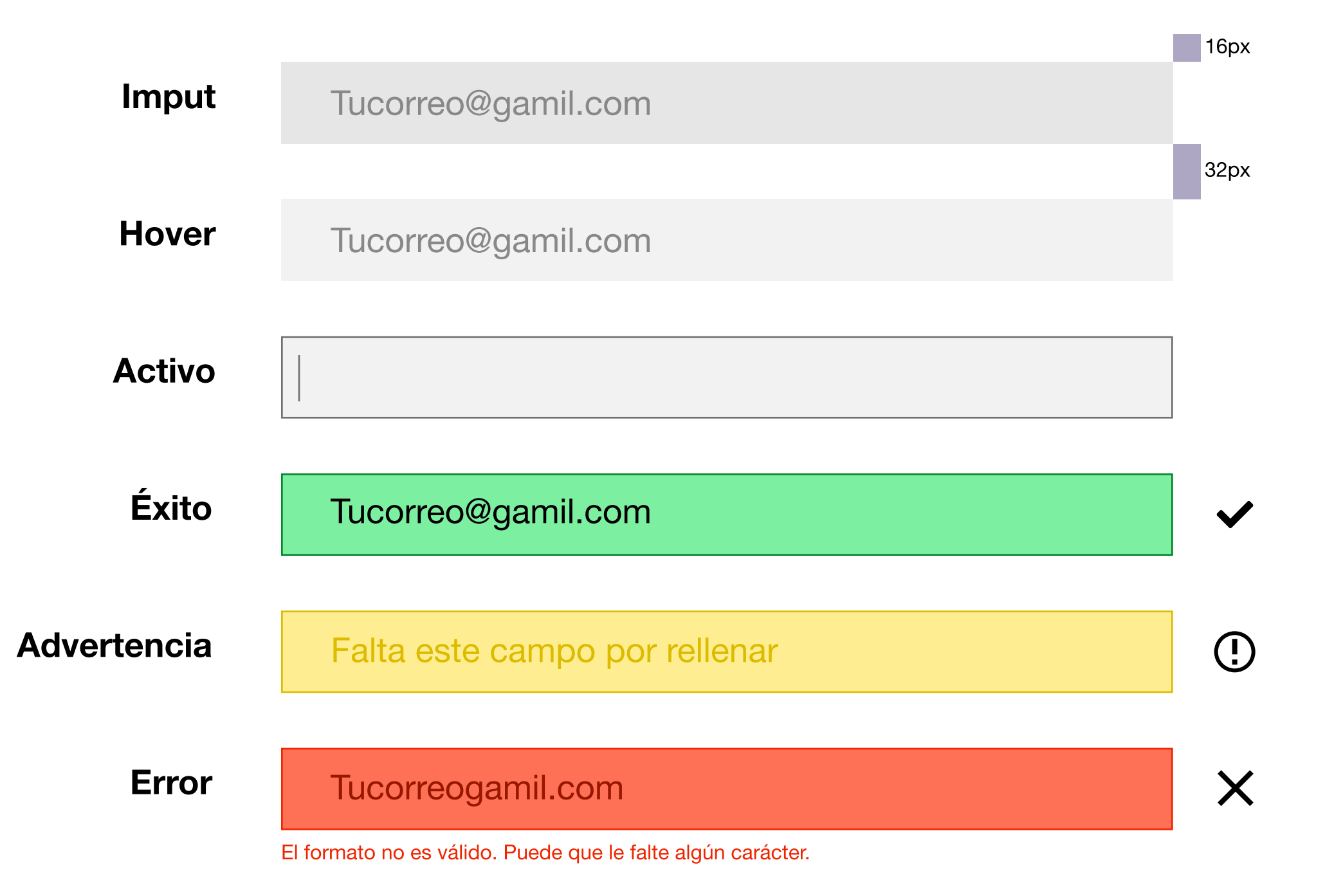

Eñ bóton check se pone siempre acompañando a algún texto que indique al usuario las consecuencias del envío del formulario y servirá para confirmar que este está de acuerdo.

# Estilo de campos descktop

Los campos reticulares de la versión de escritorio se determinan en base a la rejilla base, usando cuatro o seis columnas. En el caso de los campos que contienen imágenes contenidas en círculos, se deja un margen a cada lado del campo de 32px, para que los textos no generen tensión al aproximarse demasiado entre ellos mientras que las imágenes no lo hacen.

### H2 Bold 32

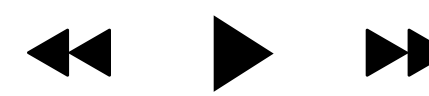

Lorem ipsum dolor sit amet, consetetur sadipscing elitr, sed diam nonumy eirmod tempor invidunt ut labore et dolore magna aliquyam erat, sed diam voluptua. At vero

Lorem ipsum dolor sit amet, consetetur sadipscing elitr, sed diam nonumy eirmod tempor invidunt ut labore et dolore magna aliquyam erat, sed diam

voluptua. At vero

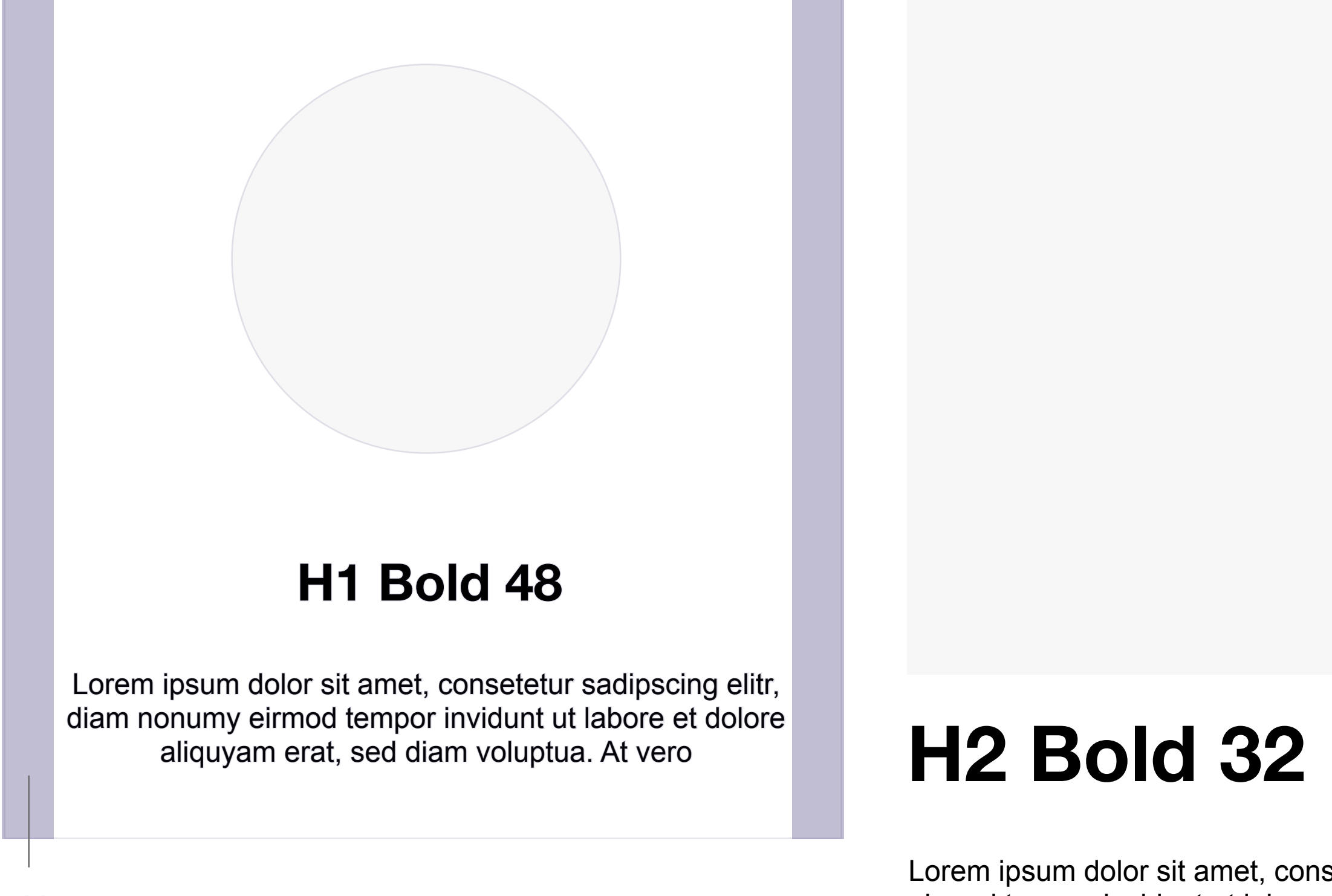

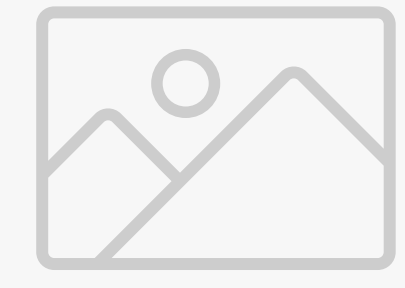

# Estilo de campos móvil

Para el diseño responsive en pantallas de móvil se hace una adaptación de los campos de escritorio, teniendo en cuenta su tamaño en pantalla, la disposición del contenido (vertical en su mayoría) y se modifican los tamaños de los tipos.

En el caso de los botones se hacen pruebas en usuarios teniendo en cuenta la superficie de la yema del pulgar para determinar su tamaño.

### H2 Bold 32

Lorem ipsum dolor sit amet, consetetur sadipscing elitr, sed diam nonumy eirmod tempor invidunt ut labore et dolore magna aliquyam erat, sed diam voluptua. At vero

Lorem ipsum dolor sit amet, consetetur sadipscing elitr,

diam nonumy eirmod tempor invidunt ut l

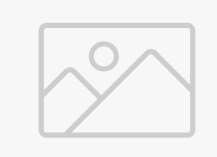

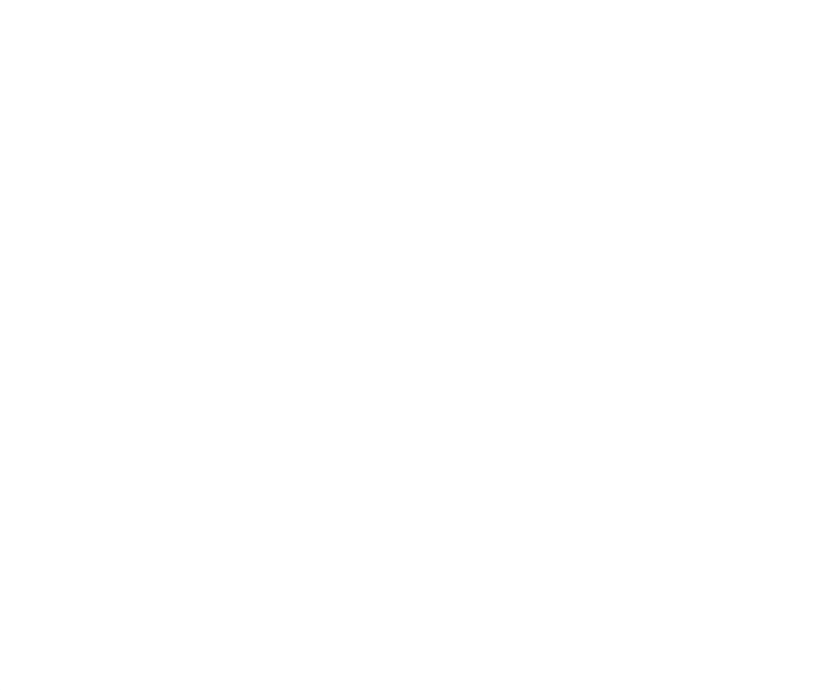

### H1 Bold 48

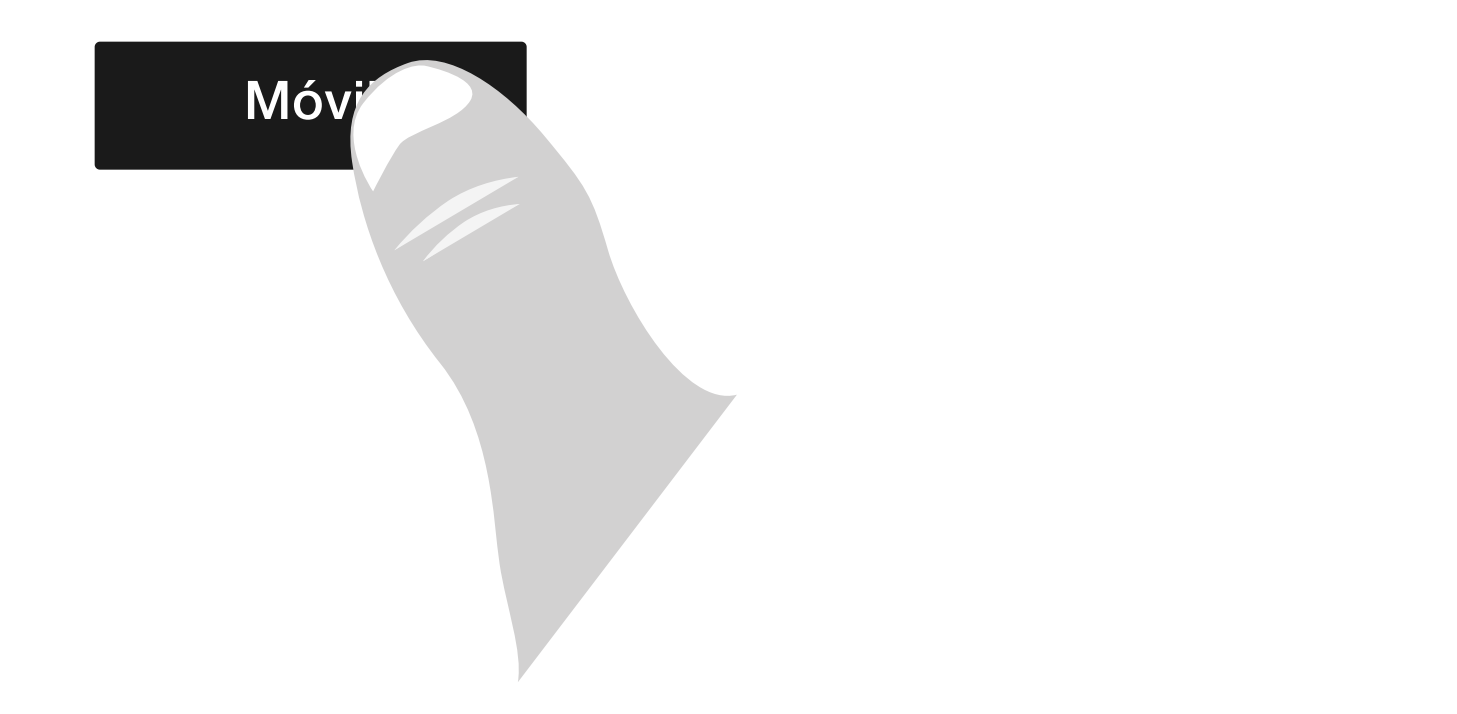

Creado por Martín Gama Vilallonga

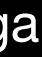